## Photoshop Express Download free With Full Keygen {{ Hot! }} 2022

Cracking Adobe Photoshop is not as straightforward as installing it. It requires a few steps to bypass the security measures that are in place. First, you must obtain a cracked version of the software from a trusted source. Once you have downloaded the cracked version, you must disable all security measures, such as antivirus and firewall protection. After this, you need to open the crack file and follow the instructions on how to patch the software. Once the patching process is complete, the software is cracked and ready to use.

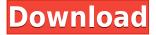

I am not sure why Photoshop would want to reorganize the way it shows text layers in its Layers panel. By default, it displays the Text Layer by default. In my opinion, this is the correct default because the bottom layer is always the Background layer. After all, this is where text is placed, which is by default the way Photoshop places text, regardless of what text layer you assigned to a document. There is no need to add a new layer, use the Free Transform tool to set the top layer's Opacity between 0% and 100% and then return to the main Layers panel and export the image. You can also use this method to create an animation, so long as you do not change the Opacity of the layer while the animation is playing. This is a great option for creating new styles and layers. All you need is one layer that you can add a 3D effect to and keep the opacity on. If you are willing to sacrifice your images' integrity, you can use Photoshop's blur feature to remove unwanted objects from your images. I am still looking for a way to use this functionality without losing all my layers, however. Maybe you could use it as a final step in an editing workflow and then cancel it and import back in all your layers? I will keep exploring this feature and other potential uses. The new Style panel consolidates the Ruler, Guides, and Character options into one neat little place. You can adjust the color of any built-in guide. Selecting a new type of guide lets you make adjustments to its color and dimensions. You can import a Dialog box from Photoshop CS4. Enter this, and you get access to a wide array of different shapes and selections you can use when it comes time to recreate these options in Photoshop.

## Photoshop EXpress Download With License Key Activation Code With Keygen WIN + MAC [32|64bit] 2023

Nowadays, Graphic Designing is not only limited to posters and flyers. With the introduction of social media platforms, graphic design is taking a 360-degree transformation. Below are some tips and tricks that might help you create a stunning graphics for your page.

Most people choose Photoshop as a graphic designing software because it is free or low cost (¥7,000 or equivalent to \$9.99) for such powerful functionality. However, if only one or two tools are needed (e.g. adding text or changing the color), you may consider the other software that is suitable for your need. What is Graphic Design & It's Functionality?

Graphic Design is the process of the creation of visual elements (icons, logos, etc.) as well as writing text, headers, and footers that helps users understand the key concept of traffic information on a website.

This process can be carried out using a variety of tools, and is influenced by the purpose of the message.

The global plan is a little more expensive with a \$500 donation to charity. But you get access to every program they have to offer which I think is a great deal. More importantly you also get a 10 license key for 10 of the programs you want. It's also a good deal for schools and business because it gives them the ability to give a students or employee a discount of up to 70% on their entire Creative Cloud subscription if they choose. If you are a student and looking to save a little cash I would recommend signing up for the global plan. 933d7f57e6

## Photoshop Express Licence Key For Windows {{ last releAse }} 2022

Being the most popular word processing software for decades, Microsoft Word has always included a drawing feature. In PowerPoint '07, Microsoft introduced a much more feature-rich drawing tool. Adobe InDesign is well known as the best tool you can use to convert any other format into a book for print or publishing on-line. Some of the new features of InDesign CS6 include:

- Text Wrapping options This option allows you to change the way text wraps to either a single- or double-line.
- Insert Shape options You can insert new shapes to add any sort of brackets, arrows, frames, or any other shapes.
- Styles You can define styles for your text content from one dropdown menu.
- Typography This function allows you to increase or decrease the size of your font and specify a font size.

Possibly one of the most mind-blowing new features from Photoshop for the year ahead is the introduction of Neural Filters. It's actually a new workspace within Photoshop with filters powered by Adobe Sensei. Equipped with simple sliders, you can make magic happen such as changing your subject's expression, age, gaze or pose in the time it takes you to say "AI technology". To access Neural Filters head to Photoshop, and choose Filters > Neural Filters. For amateurs who want to get creative with their photos, Adobe Photoshop Elements is still the best game in town. Professionals, of course, can do all this and more with the full Photoshop application, but that comes with a high learning curve and recurring price tag. Elements makes a lot of the coolest Photoshop effects accessible to nonprofessionals. It offers a generous subset of the pro editor's features in a simpler package.

adobe photoshop 9.0 free download full version for windows 7 photoshop 9.0 free download full version with key download adobe photoshop 9.0 free full version adobe photoshop cs 9.0 free download full version adobe photoshop 9.0 free download full version for windows 10 adobe photoshop 9.0 free download full version download photoshop 9.0 free full version adobe photoshop cs 9.0 free download full version with serial key adobe photoshop elements 9 mac download adobe photoshop elements 9 download vollversion

The most important tool to any designer is the original brush tool. In Photoshop version 13, Adobe added multiple brush modes like Blob Brush or Liquify. You can now change the brush size in any direction, and the brush mode will be accurate in terms of its size. In addition to its new native 3D features, Adobe Creative Cloud in general hasn't looked this strong in a long while. It's definitely one of the better Creative Cloud incentives, giving you access to the latest Photoshop and its collection of new 3D and 3D compositing tools and features on a stable platform with a reliable product that won't get too radical to use. Adobe's new creative cloud subscription model has a variety of upsides from a business/product perspective, but from a user standpoint it goes without saying that Adobe Photoshop is an essential part of the subscription and is probably best for those looking for the best overall experience. Photoshop can be used in multiple ways but in this article we will focus on several especially useful workflows using some of Photoshop's powerful new features. In this article we'll be focused on creating a tonal line drawing in Photoshop. Once we have the outline of our line drawing, a few further techniques, both of which involve working with layers, are

used to give us the look we want. We will use some of the new features of Photoshop, like layers, to create a layered painting. Since there is a lot going on in Photoshop that's a pretty complex subject, we will be referring to many more topics including masking, fill algorithms, filters and much more.

With Photoshop CC 2017, you can now search for images, album art, or even entire folders right from within the app. The Smart Organizer search displays similar images from the current folder, album, or library, as well as ones from your Creative Cloud library. You can zoom in on the selected image to see details, rotate, remove the background, and crop the image. The dialog, too, has been streamlined and offers adjustment options for sharpening edges, adding blur, cropping, and coloring adjustments. Free-form drawing and sketch tooling has been added as well. You can switch between layer groups in a single Photoshop file. The new version allows you to apply a filter group to a single layer, and apply another filter group to the same layer. For example, you can apply the "Aged Filter" effect to an image layer, then apply a "Noise Reduction" effect to the same layer. This creates realistic, retouched images without a series of layer masks. Saving images as a PSD file makes it easy to share them and bring them into other applications. New versions of Photoshop let you access your Creative Cloud projects, organize files in folders, and make adjustments based on projectspecific tools and presets. Compatible with 32-bit and 64-bit file formats allows you to work with both new and existing files, including RAW images. The file format was updated in Photoshop 2017 to support the lossless Large-Format CMYK color space. "Painterly" support for layer masks allows you to create realistic impasto-style drawings. The layers can also be modified with real-time paint tools and operations, such as brushing and erasing.

https://new.c.mi.com/th/post/753376/Marketing\_Management\_Notes\_From\_Bba\_3rd\_Semester\_P https://techplanet.today/post/waves-h-eq-mac-app-crack-zip-work https://techplanet.today/post/spedv-full-crack-new https://new.c.mi.com/ng/post/31147/Getdata\_Recover\_My\_Files\_V468\_License\_Key\_Txt\_LINK https://techplanet.today/post/pro-evolution-soccer-2013-patch-v104-reloaded-install https://new.c.mi.com/ng/post/31440/Atithi\_Tum\_Kab\_Jaoge\_Hindi\_Movie\_Utorrent\_Free\_Dow https://new.c.mi.com/ng/post/31142/Airport\_Enhancement\_Services\_Fsx\_Cracked\_Egg\_TOP https://new.c.mi.com/th/post/751954/Wearelittlestars\_Miniseries\_Collector\_S\_Golden\_46\_https://new.c.mi.com/th/post/756988/Velamma\_Tamil\_Stories\_Pdf\_Free\_43\_HOT https://new.c.mi.com/th/post/753371/Nokia\_Rm\_218\_Flash\_File https://new.c.mi.com/th/post/751949/Gopika\_Two\_Gujarati\_Font https://new.c.mi.com/ng/post/31633/Drivers\_XPS\_DIAMOND\_20\_USB\_For\_Windows\_10\_64-19\_TO https://new.c.mi.com/ng/post/31949/Corel\_Windvd\_Pro\_11\_Activation\_TOP\_Keygen\_Crack\_17 https://new.c.mi.com/th/post/756983/Proteus\_7\_Software\_Free\_Download\_EXCLUSIVE\_Full\_13

The future of Photoshop is GPU-powered, and this book will teach you how to get started optimizing images and designs for mobile devices using the fastest and latest GPU APIs, and how to use Photoshop as a powerful set of native APIs within the fully native GPU-powered environment. Draw attention to images with stunning detail with advanced styles and artistic effects, matching the dramatic effects of a wide range of art forms from painting to sculpture and photography. The line between photo and illustration becomes increasingly blurred as images are increasingly being created using photo reference alongside specialized touch-up tools and stylistic imaging elements. Creating scenes and effects that look realistic without relying on photo reference is somewhat of an art form itself, and Photoshop provides the best set of tools to help you pull it off. You'll learn how to set up text layers and edit text tools, give layers borders that can be filled with color, apply and edit

backdrop options, change a photo's background pattern and texture, and make interesting grid patterns and layouts. Create professional-level retouching images quickly. All the instructions are clearly marked, alerting you to the tools and controlling you are using. JPEG, PNG, TIFF, and PSD file formats are all supported, and Photoshop remembers where you left off and converts your files during editing. Even with large files, Photoshop works well on older Windows PCs. Even if you don't own a tablet, you can take advantage of touch screen control on a 2D screen. Using the swipe preview, tab, and flip tool, and the rich Brush panel tools, you can use Photoshop on a variety of surfaces. But the real magic should be on a tablet, where you can use your stylus to draw, paint, or click. Drawing tools in Photoshop provide a rich array of support for drawing with your iPad.

Albums enable you to organize your photos along different themes, such as your favorite vacation spot or the phases of your life. Photoshop Elements 14 adds options to connect with social media and personalize your photo page with the new Favorite Album panel. Elements 14 also offers a new Lightroom File Viewer, which lets you display metadata and quick access to your files, things like retouching adjustments and layers that have been added to your projects. Elements 14 updates the software's robust editing tools, by adding a template of nine new painting effect templates. These templates are color coordinated with the Elements 14 Color Editor, so you can create a variety of styles. If you want to revamp the look of small photos, you can create custom borders and apply up to 12 filters. Elements 14 also adds new features such as a new cross-process feature, where you can link the images from multiple sources into a single file. Adobe customers with a subscription to Photoshop CC have full-featured access to the feature-packed software, including the Photoshop Creative Cloud collection of visual effects and transitions, image processing tools, and finish options that were introduced with the update. The only thing that's missing is the Lightroom Edit panel. You can access it via a side panel, if you feel like jumping between the two editors. Elements 14 adds a new layer style named Sparkles, which lets you choose the appearance of the font and the type of pattern that appears on basic shapes. To celebrate NPS CAMO, there's a new Easter-egg factoid buried in the software.